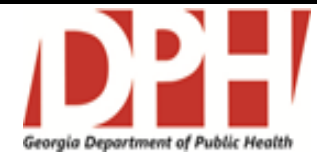

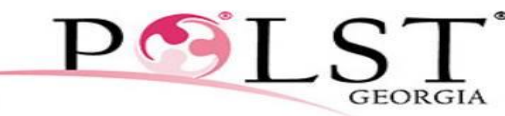

PHYSICIAN ORDERS FOR LIFE-SUSTAINING TREATMENT

**ÓRDENES MÉDICAS PARA TRATAMIENTO DE PROLONGACIÓN DE VIDA (POLST)** Nombre del paciente (Nombre) (Segundo nombre) (Apellido) **Fecha de nacimiento** \_\_\_\_\_\_\_\_\_\_\_\_\_\_\_\_\_\_\_\_\_ **Sexo**: Masculino Femenino **A MEDIDAS DE REANIMACIÓN** Marque una opción **REANIMACIÓN CARDIOPULMONAR (CPR, por sus siglas en inglés): El paciente no tiene pulso ni respira**. **Intente reanimación (CPR). Permitir la muerte natural (Y) - No intente la reanimación.** *\*\* La firma de un médico concurrente es necesaria para que esta sección sea válida si este formulario está firmado por una persona autorizada que no sea el agente de atención médica. Consulte instrucciones adicionales en la parte III al reverso del formulario.*  **Cuando no haya paro cardiorrespiratorio, siga las órdenes en B, C y D. B** Marque Uno **INTERVENCIONES MÉDICAS: El paciente tiene pulso o respira.**  $\Box$  Medidas para comodidad: Use medicamento por cualquier vía, posición, atención médica de la herida y otras medidas para aliviar el dolor y el sufrimiento. Use oxígeno, aspiración y tratamiento manual de obstrucciones de las vías respiratorias, según sea necesario para brindar comodidad. *No trasladar al hospital para tratamiento de prolongación de la vida.* **Intervenciones adicionales limitadas**: Además del tratamiento y de la atención mencionados anteriormente, suministrar tratamiento médico, tal como se indica. NO USE intubación ni ventilación mecánica. *Traslade al hospital si se indica. En general, evite la unidad de terapia intensiva.* **Tratamiento completo**: Además del tratamiento y de la atención mencionados anteriormente, use intubación, ventilación mecánica y cardioversión, según se indique. *Traslade al hospital o a la unidad de terapia intensiva, según se indique.* Órdenes adicionales (por ejemplo, diálisis): **C** Marque Uno **ANTIBIÓTICOS** No antibióticos: Utilice otras medidas para aliviar los síntomas. Determine el uso o la restricción de antibióticos cuando haya una infección. Use antibióticos en caso de poder prolongar la vida. Órdenes adicionales: **D** Marque uno de cada columna **NUTRICIÓN Y LÍQUIDOS ADMINISTRADOS EN FORMA ARTIFICIAL En los casos indicados, ofrezca siempre alimentos o líquidos por vía oral, si es posible**  $\perp$  No suministre nutrición artificial por tubo. Periodo de prueba para nutrición artificial por tubo. Nutrición artificial prolongada por tubo. Órdenes adicionales: No suministre fluidos intravenosos (IV). Periodo de prueba para fluidos intravenosos. Líquidos por vía intravenosa en forma prolongada. Órdenes adicionales: **CONVERSACIÓN Y FIRMAS** El motivo de estas órdenes debe quedar documentado en la historia clínica. A mi leal saber y entender, estas órdenes tienen relación con la situación médica actual del paciente y sus preferencias y cumplen con los requisitos de las leyes vigentes de Georgia. Nombre del médico: Nº. de licencia: Estado: Firma del médico: Firma del médico: Fecha: Fecha: Fecha: Fecha: Fecha: Fecha: Fecha: Fecha: Fecha: Fecha: Fecha Teléfono: Nombre del médico concurrente (*si es necesario; véase III.I. en el reverso del formulario*): Nº de licencia: Estado: Firma del médico concurrente (si es necesario): Fecha: Teléfono: Nombre del paciente o de la persona autorizada: *\*\*\*La persona autorizada NO debe firmar si el paciente tiene capacidad para tomar decisiones* Firma del paciente o de la persona autorizada: Fecha: Teléfono: Relación con el paciente (marque todas las que correspondan):  $\Box$  Paciente  $\Box$  Agente para la atención médica  $\Box$  Cónyuge  $\Box$  Tutor designado por orden judicial  $\Box$  Hijo o hija  $\Box$  Padre o madre  $\Box$  Hermano o hermana

## **GUÍA PARA COMPLETAR EL FORMULARIO POLST**

- **1.** El formulario POLST siempre es voluntario**.**
- **2.** Cualquier sección del formulario POLST que no esté completa implica tratamiento total para las intervenciones abordadas en dicha sección.
- **3.** El formulario POLST se otorga/crea:
	- a. cuando un paciente tiene una enfermedad o problema de salud grave y a juicio razonable del médico a cargo, el paciente morirá dentro de los próximos 365 días O
	- b. en cualquier momento en el cual una persona tenga un diagnóstico de demencia o de alguna otra enfermedad degenerativa progresiva que ataque al cerebro y que tenga como consecuencia deterioro de la memoria, del pensamiento y de la conducta.
- **4. Si el paciente tiene capacidad para tomar decisiones,** el paciente decide si completa y firma el formulario POLST con su médico. La persona autorizada NO debe firmar el formulario POLST en lugar de un paciente que tenga capacidad de decisión.
- **5. Si el paciente carece de capacidad para tomar decisiones**, el formulario POLST puede firmarlo una "persona autorizada", que incluye, en el siguiente orden de prioridad:
	- a. el agente designado en el poder notarial duradero para atención médica o un agente para atención médica mencionado en la directiva anticipada del paciente para la atención médica
	- b. el cónyuge
	- c. un tutor designado por orden judicial
	- d. hijo o hija (mayor de 18 años):
	- e. padre o madre
	- f. hermano o hermana (mayor de 18 años)
- **6.** Si una persona autorizada completa y firma el formulario POLST, las opciones de tratamiento deben basarse de buena fe en lo que el paciente hubiera querido si entendiera su situación actual.

## **ORIENTACIÓN ADICIONAL PARA PROFESIONALES DE ATENCIÓN MÉDICA**

- **I. Cuando exista un formulario POLST firmado por el Paciente** y el Médico a cargo**,** pueden ejecutarse todas las órdenes sin restricción.
- **II. Cuando exista un formulario POLST firmado por el Agente para la atención médica del paciente** y el Médico a cargo:
	- **i. Si la Sección A establece que hay que permitir la muerte natural – No intente reanimación cardiopulmonar,** esta orden puede ejecutarse cuando el paciente se considere "candidato para no recibir reanimación"\* según se define en la sección 31-39-2(4) del código de Georgia. Sin embargo, la sección 31-92-4(c) del código de Georgia NO requiere la firma del médico concurrente.
	- **ii. No hay restricciones para las órdenes de las secciones B, C y D.**
- **III. Cuando exista un formulario POLST firmado por una Persona autorizada (que no sea el Agente para la atención médica del paciente)** y el Médico a cargo:
	- **i. Si la sección A indica Permitir muerte natural – No intentar reanimación cardiopulmonar,** esta orden puede ejecutarse cuando el paciente sea "candidato para no recibir reanimación"\* según se define en la sección 31-39-2(4) del código de Georgia. La firma del médico concurrente es NECESARIA según la sección 31-39-4(c) del Código de Georgia.
	- **ii. Las órdenes en B, C o D pueden aplicarse cuando el paciente tenga:**
		- a. una enfermedad terminal O
		- b. estado permanente de inconsciencia O
		- c. un diagnóstico de demencia o alguna otra enfermedad degenerativa progresiva que ataque el cerebro y que tenga como consecuencia deterioro de la memoria, del pensamiento y de la conducta.
- **IV.** El médico debe revisar con el paciente o la "persona autorizada" por paciente (tal como se definió anteriormente) **el estado de las órdenes de reanimación durante una cirugía o algún otro procedimiento invasivo**.
- **V.** Las copias del formulario POLST original se consideran válidas.
- **VI.** El formulario POLST sigue vigente a menos que el médico a cargo lo revoque con el consentimiento del paciente o de la persona autorizada por el paciente. **VII.** El médico a cargo que emita una orden mediante el formulario POLST y que transfiera al paciente a otro médico debe informar dicha orden al nuevo
- médico y al establecimiento de atención médica, si corresponde.
- **VIII.** El establecimiento de atención médica puede establecer requisitos administrativos o de procedimientos adicionales con respecto a las decisiones de cuidados terminales del paciente, incluyendo el uso de un formulario separado. Si el paciente se encuentra en un establecimiento de atención médica, el médico a cargo debe verificar con dicho centro para asegurarse de que estas órdenes sean válidas.
- \* La sección 31-92-2(4) del Código de Georgia define a un "candidato para no recibir reanimación" como aquel paciente que, sobre la base de un grado razonable de certeza médica:
	- (A) tiene una enfermedad que según lo razonable, puede terminar en la muerte inminente del paciente.
	- (B) está en un estado no cognitivo sin posibilidad razonable de recobrar dicha función; o
	- (C) es una persona para quien la CPR sería médicamente inútil en el sentido de que dicha reanimación no logre restablecer la función cardíaca ni la respiratoria o solo logre restablecer la función respiratoria y cardíaca durante un breve periodo de tiempo, de manera que sea probable que el paciente necesite CPR nuevamente durante un breve periodo de tiempo o que dicha reanimación sea médicamente inútil.

## **REVISIÓN POSTERIOR DEL FORMULARIO POLST**

Este formulario deberá revisarse cuando (i) el paciente sea transferido de un entorno de atención médica o a otro nivel de atención (ii) reciba el alta para regresar a casa (iii) haya un cambio considerable en el estado de salud del paciente, o (iv) cambien las preferencias de tratamiento del paciente. Si este formulario POLST se anula, reemplaza o pierde validez, tache con una raya las secciones A a la D, escriba "NULO" en letras grandes con la fecha y hora y firme en la línea. Después de anular el formulario, se podrá completar uno nuevo. *Si no se completa un nuevo formulario, se podrán suministrar reanimación y tratamiento completos.* 

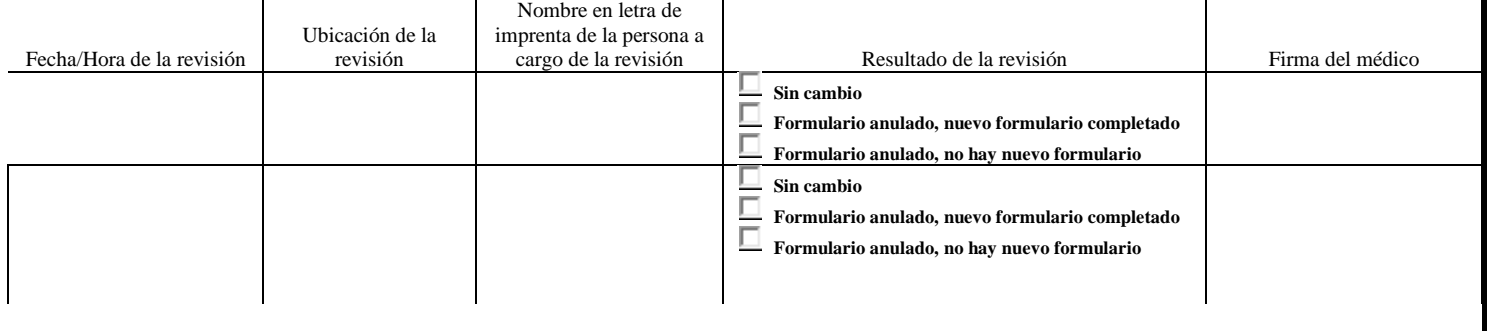